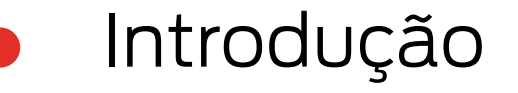

- Vestígios Digitais
- Principais Fontes de Vestígios Digitais
	- Tratamento de Vestígios Digitais
	- Características e Funcionalidades do IPED
- Introdução ao Processamento via IPED
- Interface de Pesquisa do IPED

Execução de Pesquisas via IPED

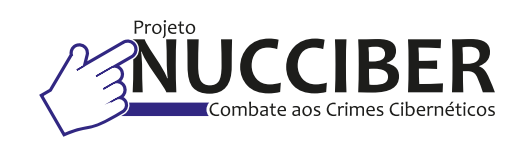

**CEAF** Centro de Estudos e Aperfeiçoamento Funcional

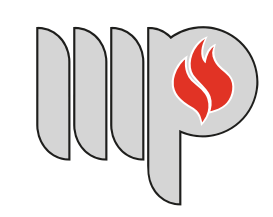

**MINISTÉRIO PÚBLICO** DO ESTADO DA BAHIA

 **WORKSHOP ON-LINE REFERENTE AO INDEXADOR E PROCESSADOR DE EVIDÊNCIAS DIGITAIS (IPED)**

FUNCIONALIDADES E ORIENTAÇÕES PARA ANÁLISE DE EVIDÊNCIAS DIGITAIS

## **CONTEÚDO PROGRAMÁTICO**

 $G<sup>2</sup>$ 

,<br>. . .

Combate ao Crime